Instructions for pairing new Remote for SG Professional Screens

1. Press the up and stop buttons together on the wired controller. The LED light will flash.

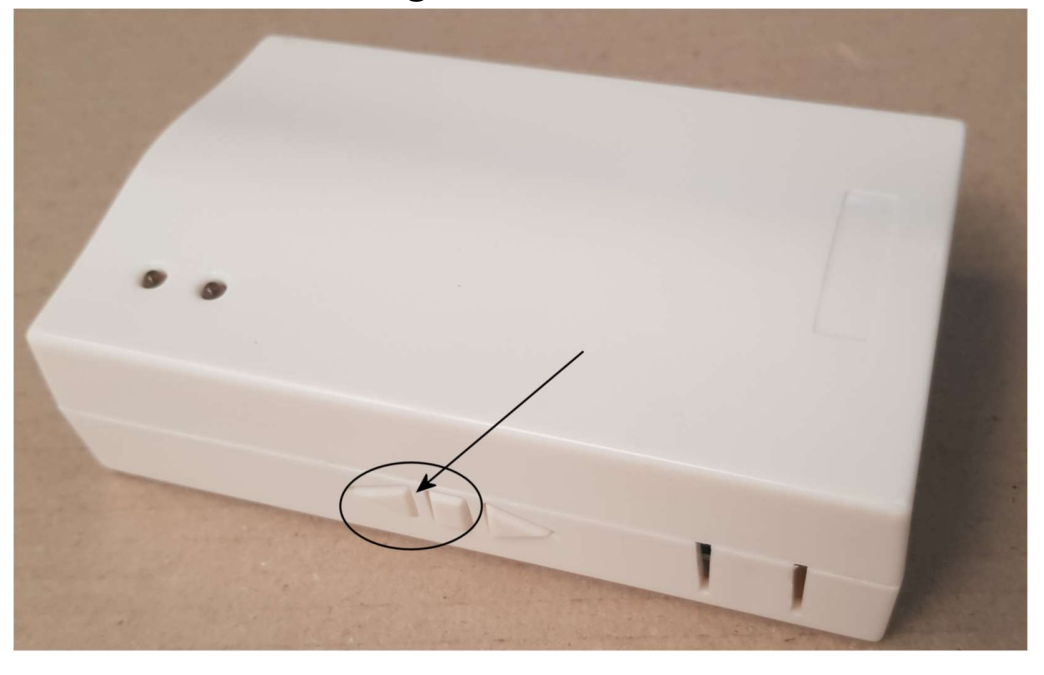

2. Press the program setting button on the back of the handheld remote with a Pen until the LED on the wired controller stops flashing

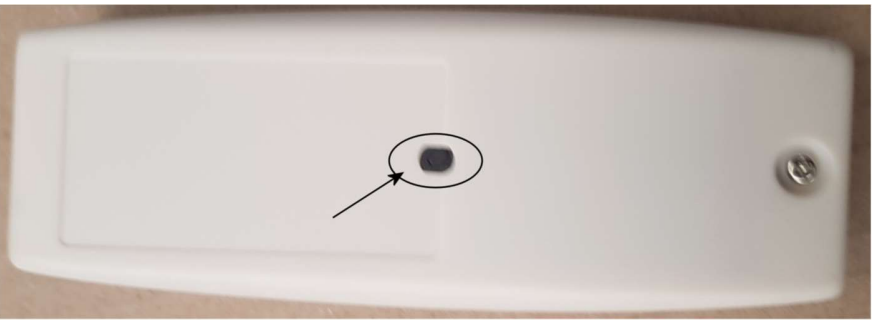

3. The programming of the wireless remote should be complete